## C:\WINCUPL\EXAMPLES\ATMEL\GATES.SI

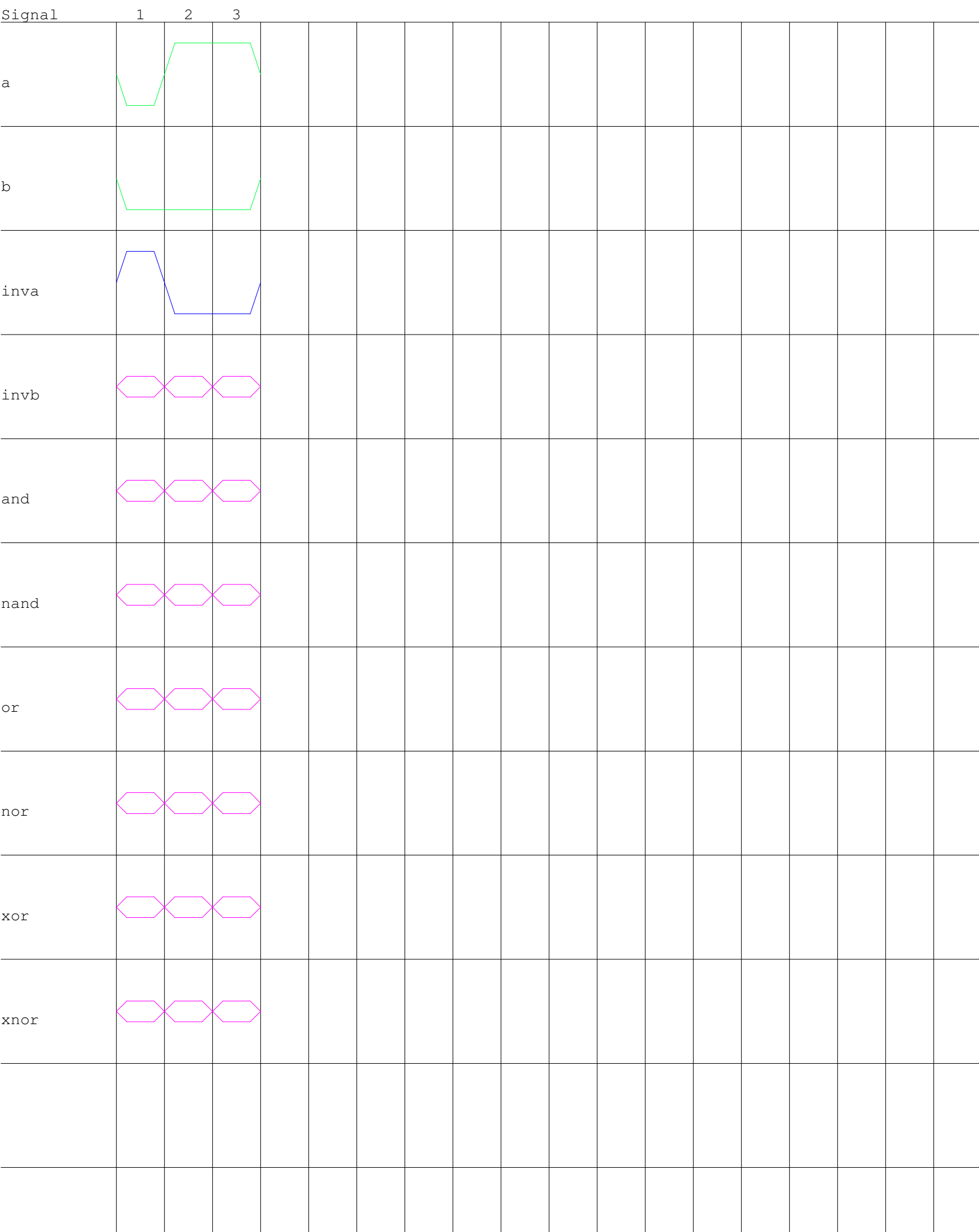